# IBM Business Process Manager Standard **Versão 8.0**

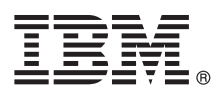

# **Guia de Iniciação Rápida**

*Introdução à instalação e configuração do IBM Business Process Manager Standard*

**Versão em Idioma Nacional:** Para obter o Guia de Iniciação Rápida em outros idiomas, acesse os arquivos PDF no CD de Iniciação Rápida.

# **Visão Geral do Produto**

O IBM<sup>®</sup> Business Process Manager é uma plataforma de gerenciamento de processos de negócios abrangente e fácil de usar que visualmente ajuda a gerenciar seus processos de negócios. Ele inclui ferramentas e ambientes de tempo de execução que ajudam proprietários de processos e usuários corporativos a projetar, executar, monitorar e otimizar processos para melhorar diretamente seus processos de negócios.

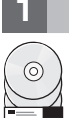

#### **1 Etapa 1: Acesse o Software e a Documentação**

Se foi feito o download do produto a partir do Passport Advantage, siga as instruções no documento de download: <http://www.ibm.com/support/docview.wss?uid=swg24031889>

Essa oferta de produto inclui os seguintes componentes:

- CD de Iniciação Rápida
- v IBM Business Process Manager Standard V8.0 incluindo o IBM Installation Manager V1.5.2, IBM WebSphere Application Server V8.0.0.3 e o IBM DB2 Express Edition V9.7 FP4 (apenas Microsoft Windows e Linux Intel)
- v Suplementos do IBM WebSphere Application Server Network Deployment V8.0– incluindo o IBM HTTP Server, IBM DMZ Secure Proxy Server e IBM WebSphere Edge Components
- IBM DB2 Enterprise Server Edition V9.7

Alguns desses componentes são opcionais. Para obter uma lista completa dos componentes fornecidos para sua plataforma, consulte as informações do pacote do produto no centro de informações do IBM Business Process Manager em [http://pic.dhe.ibm.com/infocenter/dmndhelp/v8r0mx/index.jsp.](http://pic.dhe.ibm.com/infocenter/dmndhelp/v8r0mx/index.jsp)

Para obter a documentação completa, incluindo instruções de instalação, consulte a biblioteca do IBM Business Process Manager e[mhttp://www.ibm.com/software/integration/business-process-manager/library/documentation.](http://www.ibm.com/software/integration/business-process-manager/library/documentation)

# **2 Etapa 2: Avalie a Configuração de Hardware e do Sistema**

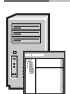

É possível usar o IBM Business Process Manager em muitas configurações diferentes. Para obter mais informações, consulte *Planejamento para IBM Business Process Manager* no centro de informações. Revise a licença do produto para certificar-se de que você possui as autorizações necessárias para suportar sua topologia e de que você entende as restrições de uso para todos os componentes de software que estão inclusos com o produto.

Para os requisitos do sistema, consulte [http://www.ibm.com/support/docview.wss?uid=swg27023007.](http://www.ibm.com/support/docview.wss?uid=swg27023007)

### **3 Etapa 3: Instale o IBM Business Process Manager Standard**

Para criar um servidor de Process Center independente ou um perfil de Process Server usando o banco de dados do DB2 Express, conclua as etapas a seguir para uma instalação típica:

- 1. Inicie o arquivo da barra de ativação a partir da mídia de DVD ou de onde a imagem eletrônica foi extraída. A partir da barra de ativação, selecione **usando o instalador típico**.
- 2. Selecione **Instalar Process Center** ou **Instalar Process Server** e, em seguida, clique em **Avançar**.
- 3. Verifique as informações no painel a seguir, incluindo o local da instalação, e clique em **Avançar**.
- 4. Escolha instalar um banco de dados integrado do DB2 Express. Se você já tiver instalado o DB2, receberá um aviso para instalar o produto usando o banco de dados existente. Clique em **Avançar**.
- 5. Leia e aceite o contrato de licença e, em seguida, clique em **Instalar Software** para iniciar a instalação. Enquanto o software está sendo instalado, é possível visualizar e imprimir informações sobre a instalação.
- 6. Quando a instalação for concluída, abra o console do First Steps.

Para instalações complexas, selecione **usando o instalador customizado** na barra de ativação. O IBM Installation Manager é iniciado.

Para obter etapas de instalação detalhadas, consulte *Instalando e configurando o IBM Business Process Manager* no centro de informações.

A ilustração a seguir mostra os componentes do IBM Business Process Manager Standard que estão instalados em diversos sistemas em uma topologia comum, conhecidos como uma configuração de implementação de rede. No centro está o Process Center, onde todas as atividades de desenvolvimento ocorrem. A ferramenta de autoria, os consoles administrativos e os Process Servers para teste, temporariedade e produção estão conectados ao Process Center.

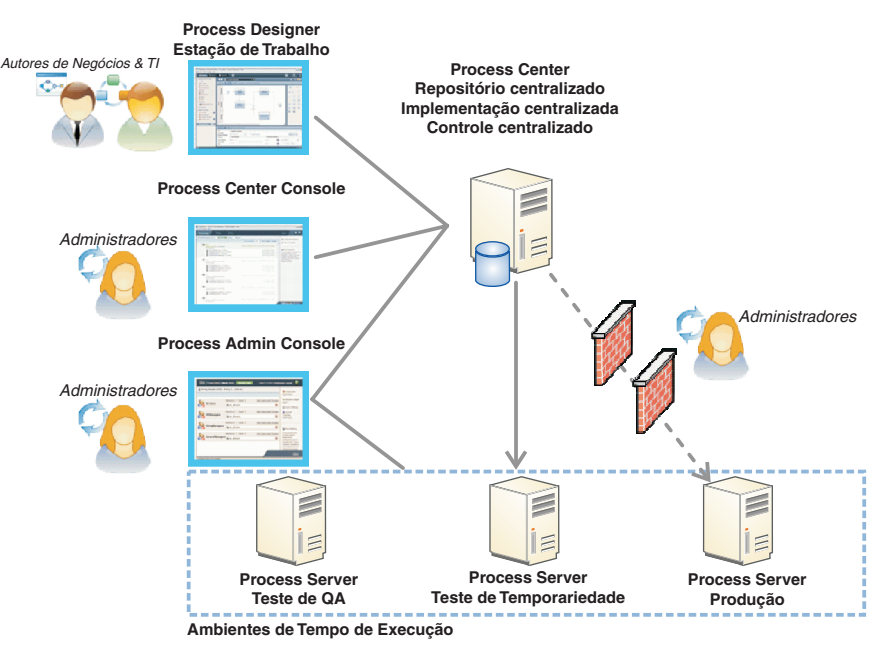

Para obter mais informações sobre os componentes e as interações de funções de usuário, consulte o centro de informações do IBM Business Process Manager em [http://pic.dhe.ibm.com/infocenter/dmndhelp/v8r0mx/index.jsp.](http://pic.dhe.ibm.com/infocenter/dmndhelp/v8r0mx/index.jsp)

#### **Informações Adicionais**

- **?** Para obter recursos técnicos adicionais, consulte os links a seguir:
- v IBM Education Assistant:<http://publib.boulder.ibm.com/infocenter/ieduasst/v1r1m0/>
- v Documentação do WebSphere Application Server:<http://publib.boulder.ibm.com/infocenter/wasinfo/v8r0/index.jsp>
- v Informações de suporte: [http://www.ibm.com/support/entry/portal/Overview/Software/WebSphere/](http://www.ibm.com/support/entry/portal/Overview/Software/WebSphere/IBM_Business_Process_Manager_Standard) [IBM\\_Business\\_Process\\_Manager\\_Standard](http://www.ibm.com/support/entry/portal/Overview/Software/WebSphere/IBM_Business_Process_Manager_Standard)

IBM Business Process Manager Versão 8.0 Materiais Licenciados - Propriedade da IBM. © Copyright IBM Corp. 2000, 2012. Direitos Restritos para Usuários do Governo dos Estados Unidos - Uso, duplicação ou divulgação restritos pelo documento GSA ADP Schedule Contract com a IBM Corp.

IBM, o logotipo IBM, ibm.com, DB2, Express, Passport Advantage e WebSphere são marcas ou marcas registradas da International Business Machines Corp., registradas em vários países no mundo todo. Outros nomes de produtos e<br>s

A Intel é uma marca ou marca registrada da Intel Corporation ou de suas subsidiárias nos Estados Unidos em outros países. Linux é uma marca registrada de Linus Torvalds nos Estados Unidos e/ou em outros países. Microsofl<br>W

Número da Peça: CF3EIML

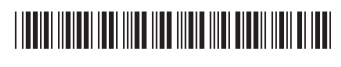